بسم الله الرحمن الرحيم

## **Database Programming** برمجة قواعد البيانات. **عدد الساعات: 2 نظري2+عملً الرمز314: حسب المتطلبات223: حسب )مبادئ قواعد البٌانات( أستاذات/المادة: م. لندا عمر البدري - م. نجالء حسن**

[Free Powerpoint Templates](http://www.powerpointstyles.com/) **Page 1**

**المحاضرة الرابعة**

## ادارة المعامالت

### Transactions Management

[Free Powerpoint Templates](http://www.powerpointstyles.com/) **Page 2**

### المعاملة Transaction

- عبارة عن عمل أو سلسلة أعمال تنفذ من قبل مستفٌد واحد أو برنامج تطبيقي، والذي يقرأ أو يحدث محتويات قاعدة البيانات (وحدة منطقية من العمل على قاعدة البيانات).
- قد تكون برنامج كامل أو جزء من برنامج, أو أمر مفرد )مثل األمر Select في SQL أو أمر Update)، وقد يتضمن أي عدد من العمليات على قاعدة البيانات.
	- مثال: تحديث الراتب لموظف محدد ومعطى رقمه الوظيفي x Read(staff No=x, salary) Salary = salary\*1.1 Write(staff  $No = x$ , salary)
- يمكن أن يكون للمعاملة نتيجة واحدة من اثنين:
- اذا أكملت المعاملة بنجاح, ٌقال للمعاملة ملتزمة (Committed) وتوصل قاعدة البيانات الى حالة <mark>متناغمة جديدة.</mark>
	- اذا لم تنفذ المعاملة بنجاح, فان المعاملة تخرج من النظام (Aborted)
- اذا اخرجت المعاملة فيجب اعادة تخزين قاعدة البيانات الى الحالة المتناغمة كما كانت قبل أن تبدأ المعاملة.مثل هذه المعاملة تعاد الى السابق back Roll أو تهمل العمل السابق undone.
	- ال ٌمكن اخراج المعاملة الملتزمة,واذا كانت خطأ فٌجب انجاز معاملة أخرى تعويضيه لعكس تأثيرها.

[Free Powerpoint Templates](http://www.powerpointstyles.com/) **Page 5 بدء المعاملة** ملتزمة مخرجة  $\left| \right|$ م**لتزمة جزئيا**ً فاشلة فعالة **اجهاض اجهاض التزام** نقل حالة معاملة المعاملة المجهضة وتم اعادة العمل فيها يمكن اعادة تنفيذها بعد ذلك ، واعتماداً على سلبب الفشل , قد تنفذ بنجاح ويتم الالتزام بها , الشكل يوضح ذلك : **نهاٌة المعاملة**

### من الرسم السابق بالاضافة الي الإحالات الطبيعية )aborted,committed,active )توجد حالتٌن :

- التزام جزئي partially Committed: يكون موجو<mark>د بعد تنفيذ الجملة</mark> الأخيرة.قد يتم اكتشاف أن المعاملة قد انتهكت التسلسل العملي Serializability أو أنها انتهكت شرط سلام<mark>ة اللبيانات ويج</mark>ب اجهاضها. أو لم يتم تسجيلها بأمان في المخازن الثانوية وفي هذه الحالة تكون في حالة فشل ويجب اجهاضها.اما اذا كانت المعاملة ناجحة فان أي تحديث يمكن تسجيله بأمان وتكون المعا<mark>ملة في حالة</mark> التزام committed
- فاشلة Failed :تكون موجودة في حالة عدم استطاعة المعاملة الالتزام أو أن المعاملة قد تم اجهاضها بينما هي في حالة العمل Active، ربما بسبب أن المستفيد أجهض المعاملة أو كنتيجة لسياق السيطرة التزامنية التي تجهض المعاملة لضمان التسلسل العملي Serializability.

### **خصائص المعامالت Properties Transaction**

تمتلك المعامالت أربعة خصائص تسمى ACID ه:ً

- **الذرٌة Atomicity** :خاصٌة " الجمٌع أو ال شئ". المعاملة وحدة لا يمكن تجزئتها بحيث أنها اما تنفذ بصورة كاملة أو لا يتم تنفيذها.
- **التناغم Consistency** :تحفظ المعامالت تناغم قاعدة البيانات، المعاملة تنقل حالة التناغم لقاعدة البيانات الى حالة تناغم أخرى , بدون ضرورة المحافظة على التناغم في جميع النقاط الوسيطة.

[Free Powerpoint Templates](http://www.powerpointstyles.com/) **Page 8 تابع:خصائص المعامالت Properties Transaction** • **العزل Isolation** :تعزل المعامالت الواحدة عن الأخرى، بالرغم من أن هنالك العديد من المعامالت تنفذ بصورة متزامنة فان أي معاملة تحديث موجودة تعزل عن البقية الى أن يتم الزام هذه المعاملة. • **القدرة على المتانة Durability** :حالما ٌتم الزام المعاملة، فان تحديثاتها تبقى في قاعدة البيانات، حتى اذا كان الناتج تحطم النظام.

نظام قاعدة البيانات ذو المستخدم –المفرد:

• ٌضمن بصورة اوتوماتٌكٌة التسلسل العملً Serializability وعزل Isolation لقاعدة البيانات، لأن معاملة واحدة تنفذ في وقت واحد. كما يجب ان يضمن خاصية الذريلة والمتانة . قواعد البيانات المتعدد المستخدمين:

• مثالياً مرتبطة مع معاملات التزامن المتعددة لذلك في هذه الحالة يجب تطبيق بعض القيود لضمان التسلسل العملي والعزل للمعاملات بالاضافة الى الذرية والمتانة من أجل حفظ سلامة وتناغم قاعدة البيانات ، وفي هذه الحالة يجب أن تدار المعاملات من خلال استخدام تقنيات سيطرة التزا<mark>من لتجنب </mark>مثل هذه الحالات غير المرغوبة .

[Free Powerpoint Templates](http://www.powerpointstyles.com/) **Page 10**

 WHERE ACCNO=4567; • قد تتحطم قاعدة البيانات بين تنفيذ الأمرين مما يترك البيانات في حالة غير متناغمة.

SET BALANCE=BALANCE+100

UPDATE ACCOUNTS

SET BALANCE=BALANCE-100 WHERE ACCNO=1234;

UPDATE ACCOUNTS

**اإلدارة الداخلٌة Management Internal** • أفرضي ان لدينا حسابين مصرفيين في قاعدة بيانات ونرغب في تحويل نقود من حساب الى حساب آخر ، يتطلب هذا عمليتين منفصليتين في قاعدة البٌانات المسندة على SQL :

- تتطلب سالمة المعاملة أن تكون تأثٌرات المعامالت اما كاملة أو لا تجرى أبداً.
- ٌوجد سٌاق **back Roll وCommit** من أجل سالمة المعاملة:
- **االلتزام Commit** هو عندما تحدث التغٌرات على قاعدة البيانات بصورة دائمة عندما تتحطم قاعدة للبيانات فان التغيرات التي لم يتم الزامها (Committed) سوف تفقد.

### • مع المعاملة السابقة ٌمكننا أن نضع أمر commit واضح عندما نضع أوامر التحديث هذه كما يلي:

### UPDATE ACCOUNTS SET BALANCE=BALANCE-100 WHERE ACCNO=1234; UPDATE ACCOUNTS SET BALANCE=BALANCE+100 WHERE ACCNO=4567; COMMIT;

[Free Powerpoint Templates](http://www.powerpointstyles.com/) **Page 12** • بعني هذا أن التحديث الأول عابر ولا يكون دائم الى أن ينفذ التحديث الثاني بمعنى اذا تحطمت قاعدة البيانات بين الأمرين فان تأثيرات التحديث الأول تكون مفقودة.

 **الرجوع ثانٌة Rollback :** هً آلٌة إلرجاع تأثٌرات المعاملة عندما ٌوضع Rollback فان جميع تغيّرات قاعدة البيانات منذ آخر commit ترجع كالسابق ولتوضيح تأتيراتها خذي تسلسل الأوامر التالية:

- 1- SELECT NAME FROM CUSTOMERS WHERE REFNO=1;(RETURNES' P Abul')
- 2-UPDATE CUSTOMERS

Set NAME='J Jones'

where ref no=1;

3-COMMIT;

4-SELECT NAME FROM CUSTOERS WHERE

REFNO=1;

(RETURNS 'J JONES')

5-ROLLBACK;

- 6-SELECT NAME FROM CUSTOMERS WHERE
	- REFNO=1;

(RETURNS 'J Jones)

[Free Powerpoint Templates](http://www.powerpointstyles.com/) **Page 13** • يجعل الأمر commit في 3 التغيير دائم وأي تنفيذ للأمر rollback سوف يرجع التغييرات فقط التي عملت منذ آخر commit سابق.

- يمكن تغيير المثال السابق من خلال استخدام .save point
- عندما يستخدم الأمر roll back قد يكون اشارة . save point الى
- اذا لم ٌوضع أي commit منذ آخر save point فان قاعدة البٌانات ترجع ثانٌة الى الوضع الذي يكون فيه Save point **Contracts** بدال آخر commit

1- SELECT NAME FROM CUSTOMERS WHERE REFNO=1; (RETURNES' P Abul') 2-UPDATE CUSTOMERS Set NAME='j Jones' WHERE REFNO=1; 3-COMMIT; 4-SELECT NAME FROM CUSTOERS WHERE REFNO=1;(RETURNS 'j jONES') 5-UPDATE CUSTOMERS SET NAME="P smith" WHERE REFNO=1; 6-SAVEPOINT 1; 7-UPDATE CUSTOMERS  $SET$  NAME =  $A$  SHARIF' WHERE REFNO  $=1'$ 8-ROLLBACK TO SAVEPOINT 1; 9-SELECT NAME FROM CUSTOMERS WHERE REFNO=1;(RETURNS ' P smith')

[Free Powerpoint Templates](http://www.powerpointstyles.com/) **Page 15**

- يسترجع الامر الأخير البيانات التي تنكس حالة قاعدة البيانات في 1save point السبب أننا نرجع الى هذه النقطة ، مرجعين تأثيرات الامر update فً االمر 7 فقط.
- سوف ٌكون للرجوع rollback غٌر المشروط تأثٌر التراجع الى آخر أمر commit .

**The Transaction Log المعامالت سجل** • يستخدم نظام قاعدة البيانات سجل المعاملة لمتابعة جميع المعاملات التي تحدث لقاعدة البيانات. • تُستخدم المعلومات المخزونة في هذا السجل <mark>من قبل نظام</mark> ر<br>••<br>— قاعدة البيانات من أجل متطلبات الاسترداد اما <mark>عند تنفيذ الألمر</mark> back roll أو فشل النظام)تناقض الشبكة, تحطم القرص( . • تستخدم بعض نظم قاعدة البٌانات سجل المعاملة السترداد تقدم قاعدة البيانات لحالة تناغم بعد فشل الSERVER ، وفي هذه الحالة ترجع ORACLE بصورة اوتوماتيكية المعاملات غير الملتزمة وتقدم المعاملات الملتزمة الى الامام.

### **تابع:سجل المعامالتLog Transaction The** يخزن سجل المعاملات ما يلي:

- قيد لبداية المعاملة.
- لكل معاملة )عبارة SQL) فانه ٌخزن:
- نوع العملية التي تم انجاز ها(تحديث،حذف، ادخال)
- اسماء المواضيع المتأثرة ومن قبل المعاملة (اسم الجدول)
	- القيم «السابقة واللاحقة» للحقول التي تم تحديثها.
- مؤشرات الى مدخالت سجل المعاملة السابقة والالحقة لنفس المعاملة.
	- نهاٌة )التزام COMMIT )المعاملة
- بالرغم من أن استخدام سجل المعاملة سٌزٌد من جهد المعالجة فً DBMS فان القدرة على اعادة خزن قاعدة البيانا<mark>ت المدمرة تعاد</mark>ل الثمن المبذول.

[Free Powerpoint Templates](http://www.powerpointstyles.com/) **Page 18**

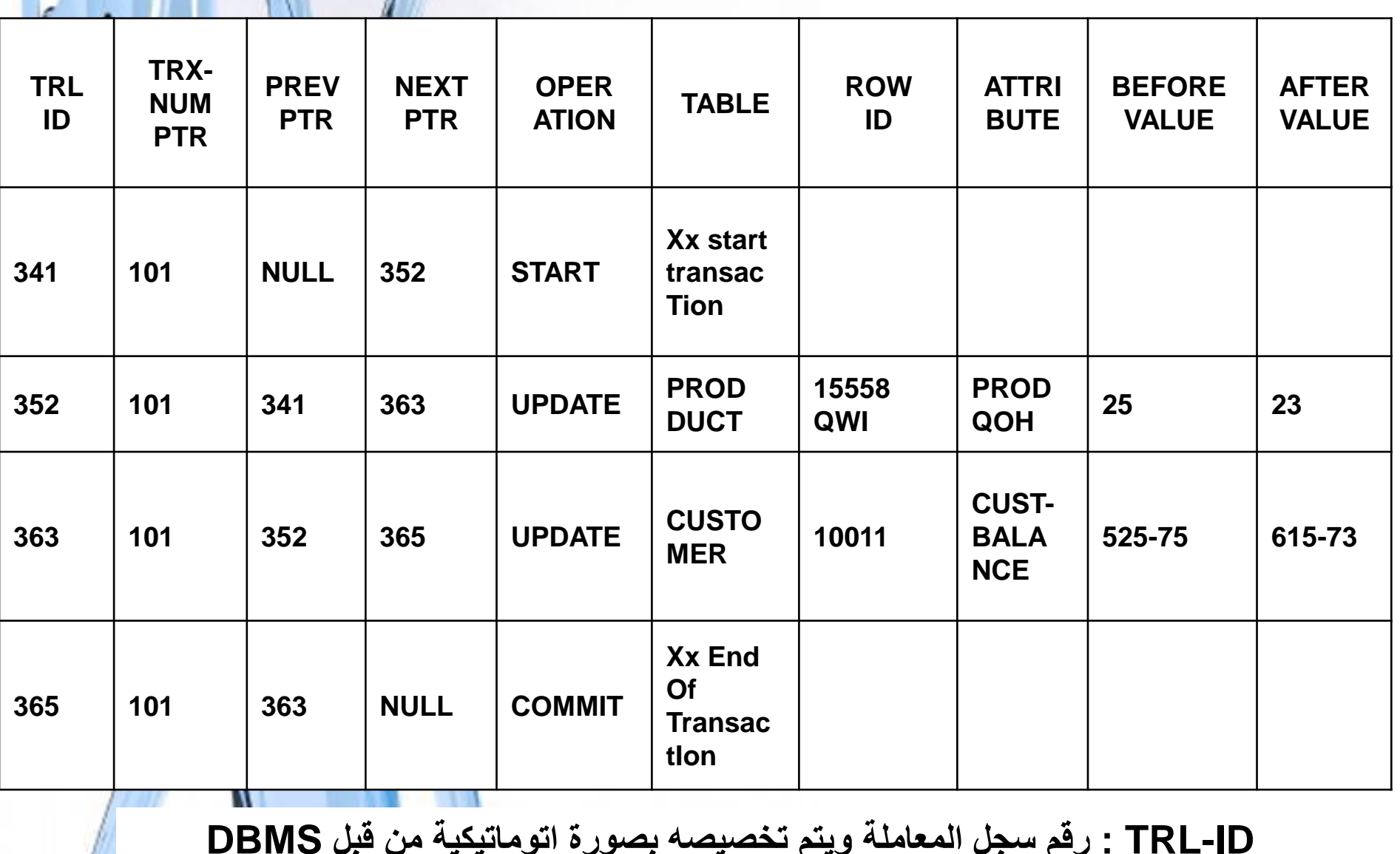

**ID-TRL : رقم سجل المعاملة وٌتم تخصٌصه بصورة اتوماتٌكٌة من قبل DBMS PTR : مؤشر الى رقم سجل المعاملة. NUM-TRX :رقم المعاملة**

Page 19

### **تابع:سجل المعامالت The Transaction Log**

- سجل المعاملات نفسه عبارة عن قاعدة بيانات، يتم ادارته من قبل DBMS مثل أي قاعدة بيانات أخرى.
- ٌرتبط سجل المعامالت مع أخطار قاعدة البٌانات الاعتيادية مثل شروط امتلاء القرص وتدمير القرص.
- لان سجل المعاملة يحتوى على بعض البيانات الهامة فان وضع نسخ منه على اقراص مختلفة يعمل على تقليص خطر فشل النظام.

### **استرداد النظام Recovery System**

- يجب تهيئة النظام من أجل استرداده، ليس فقط من أعطال موقعٌة مثل وجود flow over ضمن معاملة مفردة لكن ايضاً من اعطال شاملة مثل انقطاع التيار الكهربائي .
- العطل الموقعي : يؤثر فقط على المعاملة التي يحصل فيها الفشل (مثل فقدان التحديث ، انقطاع التيار الكّهربائي اثناء تنفيذ المعاملة ( .
	- العطل ) الفشل ( الشامل : ٌؤثر على جمٌع المعامالت أثناء التنفيذ في وقت الفشل ، وهذه لّما تأثّيرات كبيرة و مهمة على النظام .

### **تطبٌق SQL/PL**

## Conditional control statements

[Free Powerpoint Templates](http://www.powerpointstyles.com/) **Page 22**

### Conditional statements

- Conditional statements in PL/SQL have 3 types:
- **Qif-then**

### if-then-else

**Dif-then-elsif** 

### Conditional statements

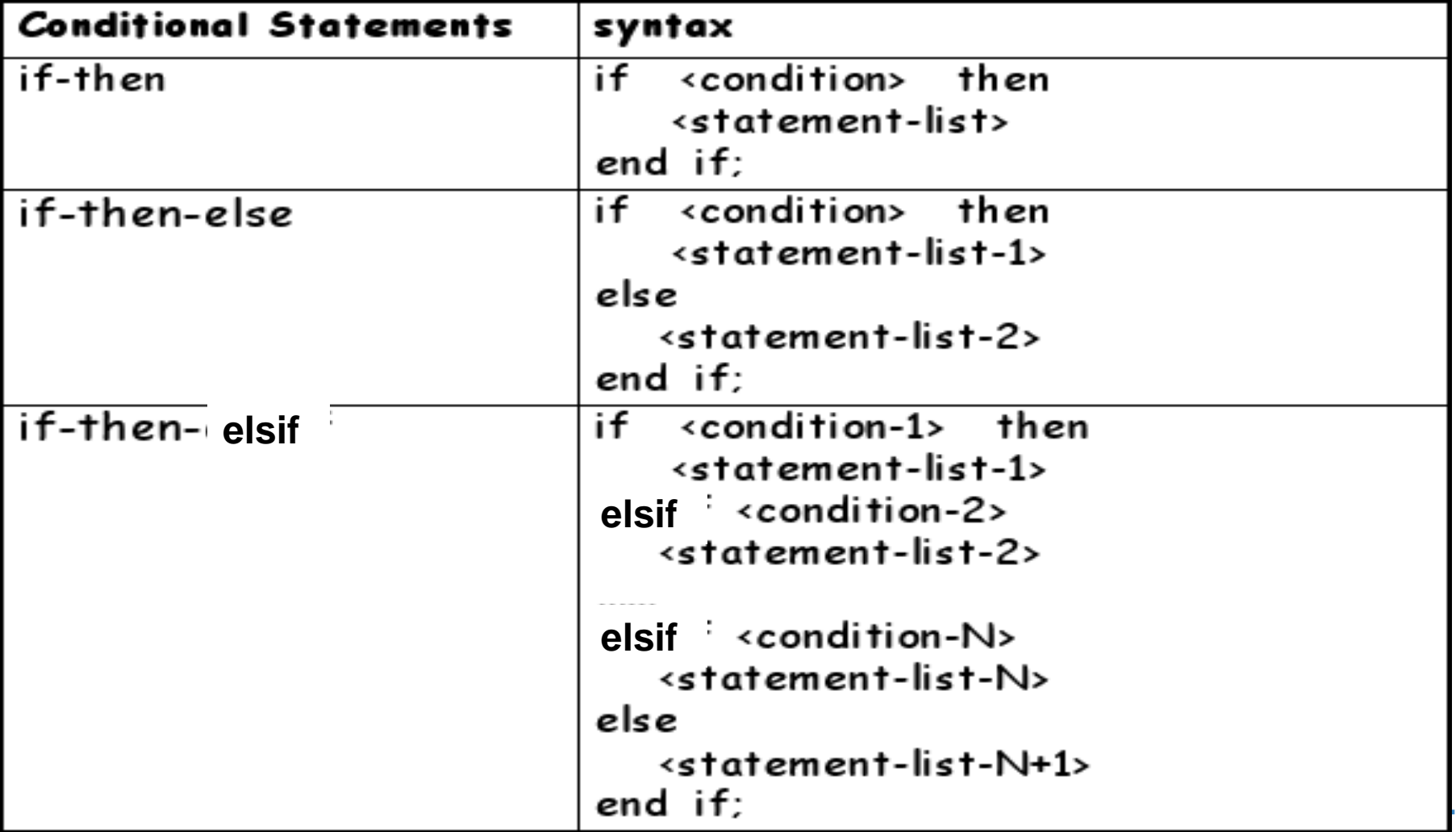

### PL/SQL Decision Control **Structures**

- Use IF/ELSIF to evaluate many conditions:
- IF condition1 THEN
- commands that execute if condition1 is TRUE;
- ELSIF condition2 THEN
- commands that execute if condition2 is TRUE; **ELSIF condition3 THEN**
- commands that execute if condition3 is TRUE;

ELSE

...

[Free Powerpoint Templates](http://www.powerpointstyles.com/) **Page 25** commands that execute if none of the conditions are TRUE; END IF;

### Conditional logic –IF statement

#### **Examples**

IF hourly\_wage > 10 THEN

```
hourly wage := hourly wage * 1.5;
```
ELSE

```
hourly_wage := hourly_wage * 1.1;
END IF;
```

```
IF salary BETWEEN 1000AND 4000 
  THEN
```

```
bonus := 1500;
```

```
ELSIF salary > 4000 AND salary \le10000 THEN bonus := 1000;
```
ELSE bonus  $:= 0$ ; END IF;

#### **Comments**

- You can put parenthesis around Boolean expression after the IF and ELSIF .
- You don't need to put {, } or BEGIN, END to surround several statements between IF and ELSIF/ELSE, or between ELSIF/ELSE and END IF;

```
Example
1)
if (cnum > 1000) and (cnum < 9000) then
dbms_output.put_line('Customer no ' || cnum);
end if;
2)
if (cnum > 1000) and (cnum < 9000) then
i := i + 1;dbms_output.put_line('Valid Customer ' || cnum);
else
j := j + 1;dbms_output.put_line('Invalid Customer ' || cnum);
end if;
```
### Example (cont.)

3) if (score  $> 90$ ) then  $na := na + 1;$ elsif (score > 80) then  $nb := nb + 1;$ elsif (score > 70) then  $nc := nc + 1$ ; elsif (score  $> 60$ ) then  $nd := nd + 1;$ else  $nf := nf+1;$ end if;

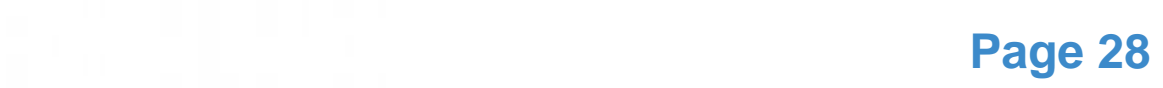

#### ± Oracle SOL Plus

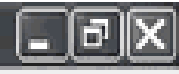

```
IF/ELSIF EXAMPLE EXAMPLE EXAMPLE EXAMPLE EXAMPLE EXAMPLE EXAMPLE EXAMPLE EXAMPLE EXAMPLE EXAMPLE EXAMPLE EXAMP<br>IF In the same of the same of the same of the same of the same of the same of the same of the same of the same 
File Edit Search Options Help
SQL> DECLARE
  2
         todays date DATE;
  3
         current day VARCHAR2(9);
  4
     BEGIN
  5
         todays date := SYSDATE;
  Ő.
         -- extract day portion from current date, and trim trailing blank spaces
  7
         current_day := TO_CHAR(todays_date, 'DAV');
  8
         current dau := INITCAP(current dau);
         current_day :- RTRIN(current_day);
  9
         -- IF/ELSIF condition to determine current day
 1 B
         IF current day = 'Friday' THEN
 11
           DEMS_OUTPUT.PUT_LINE('Inday is Eriday!');
 12
 13
         ELSIF current day = 'Saturday' THEN
           DIMS_OUTPUT.PUT_LINE('Today is Saturday!');
 14
 15.
         ELSIF current day = 'Sunday' THEN
 16
           DEMS OUTPUT.PUT LINE('Today is Sunday!');
 17ELSIF current_day = 'Monday' THEN
 18
           DEMS OUTPUT.PUT LINE('Today is Monday!');
                                                                             Add/modify
 10
         ELSIF current_day - 'Tuesday' THEN
                                                                           these commands
 20
           DEMS OUTPUT.PUT LINE('Todau is Tuesdau!');
 21.
         LLSIF current day = 'Wednesday' IHEN
           DEMS OUTPUT.PUT LINE('Today is Wednesday!');
 22
 23.
         ELSIF current day = 'Thursday' THEN
           DEMS OUTPUT.PUT LINE('Today is Thursday!');
 2425.
         ELSE
           DEMS OUTPUT.PUT LINE('Current day not found.');
 20.
 27.
         END IF:
 28.
     END:
 29.
Today is Tuesday!
                                           Free Powerpoint Templates Page 29
```
### **Complex Conditions**

- Created with logical operators AND, OR and NOT
- AND is evaluated before OR
- **Use () to set precedence**

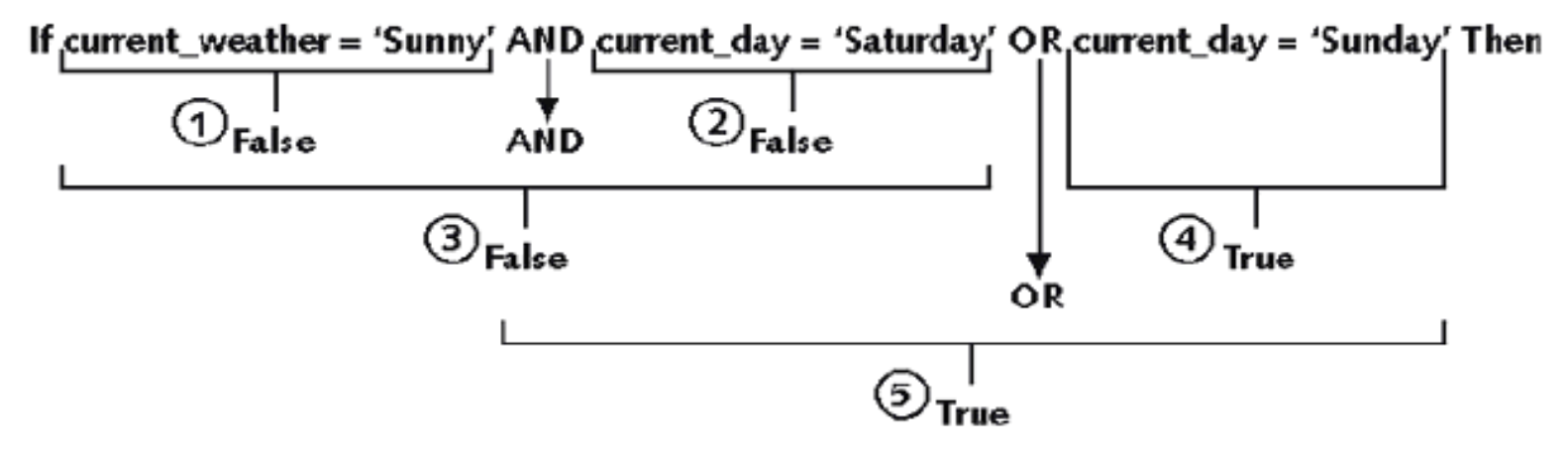

Figure 4-19 Evaluating AND and OR in an expression

### Conditional logic

 If <cond> then <command> elsif <cond2> then <command2> else <command3> end if;

**Condition: Nested conditions:**

If <cond>

then

end if;

if <cond2>

then

<command1>

 end if; else <command2>

 $\overline{r}$ 

[Free Powerpoint Templates](http://www.powerpointstyles.com/) **Page 31**

### IF-THEN-ELSIF Statements

### **. . . IF rating > 7 THEN v\_message := 'You are great'; ELSIF rating >= 5 THEN v\_message := 'Not bad'; ELSE v\_message := 'Pretty bad'; END IF; . . .**

### Suppose we have the following

### table:

**create table mylog( who varchar2(30),** 

**);**

**logon\_num number**

- Want to keep track of how many times someone logged on to the DB
- Free PowerPoint Temples and Temples and Temples and Templates and Templates and Templates and Templates and Templates and Templates and Templates and Templates and Templates and Templates and Templates and Templates and Te • When running, if user is already in table, increment logon num. Otherwise, insert user into table

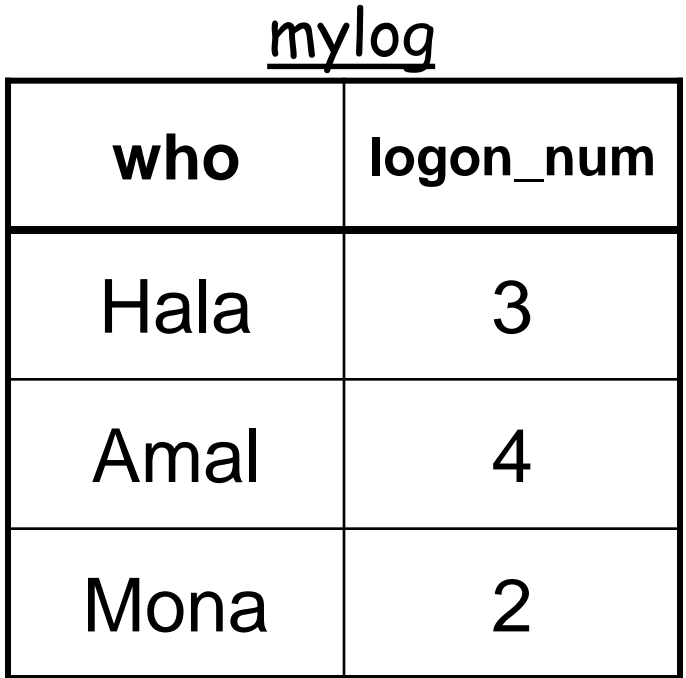

### **Solution**

```
Free Powerpoint Templates Page 34
DECLARE
   cnt NUMBER;
BEGIN
   select count(*)
    into cnt
    from mylog
   where who = 'user';
   if cnt > 0 then
     update mylog
       set logon_num = logon_num + 1
     where who = 'user';
   else 
     insert into mylog values('user', 
1);
   end if;
   commit;
end;
/
```
### Conditional logic –Simple CASE statement

#### **CASE selector**

**WHEN expression\_1 THEN statements**

**[WHEN expression\_2 THEN statements]**

**[ELSE statements]**

**END CASE;**

- **selector can be an expression of any datatype, and it provides the value we are comparing.**
- **Expression\_n is the expression to test for equality with the selector.**
- If no WHEN matches the selector value, then the ELSE clause is executed.
- If there is no ELSE clause PL/SQL will implicitly supply:

#### ELSE RAISE CASE\_NOT\_FOUND;

which will terminate the program with an error (if the program ends up in the ELSE clause).

CASE grade WHEN 'A' THEN dbms\_output.put\_line('Excellent'); WHEN 'B' THEN dbms\_output.put\_line('Very Good'); WHEN 'C' THEN dbms\_output.put\_line('Good'); WHEN 'D' THEN dbms\_output.put\_line('Fair'); WHEN 'F' THEN dbms\_output.put\_line('Poor'); ELSE dbms\_output.put\_line('No such grade'); END CASE;

# THE END

Page 37